GPodder Crack (Latest)

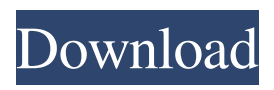

## **GPodder Crack+ For PC**

Ever wanted to watch a podcast episode when you're on the go, but didn't know how? gPodder allows you to do just that by downloading and automatically playing audio or video files from podcast RSS feeds. Features include a podcast summary with episode title, date and file size, podcast searches, an easy

to use interface and the ability to add and delete subscriptions.The present invention is directed to determining a fault condition on a high speed digital transmission line. High speed digital transmission lines provide very fast transmission of data at high speeds. When a fault occurs on the transmission line, it is desirable to determine whether the fault was caused by an external event, such as a lightning strike or a power line

outage, or an internal event, such as a failure of a transmission line termination. It is known in the art to provide redundancy on

a high speed digital transmission line in order to enable continued operation in the event of a fault. Prior art devices for detecting transmission line faults have been implemented using inductive couplers or optical couplers. Such devices detect open

circuits, and may additionally detect short circuits. However, such devices are not capable of determining the location of a fault in a transmission line, and thus may miss fault detection if the fault occurs at a location that is not accessible by the fault detecting devices. Also, such prior art devices detect a fault condition on the transmission line by loss of signal energy.Q: Git merge / rebase - "Fast forward vs branch/branch!" I am not sure if this is a duplicate, but I looked around quite a bit and did

not find an answer. I am using Git - mainly for web development using an LAMP stack. I have a master branch which I use for my primary branch of development. In order to make a code change on this primary branch, I need to commit and pull the master branch. I understand that this is known as a "fast forward" - where my master branch is the same as my primary branch. However, there is a conflict - and I need to resolve the conflict to make the code changes on the primary branch. If I try to merge the changes (on the primary branch), Git suggests that I should rebase the primary branch on top of master. So, Git rebases the primary branch on top of master. The problem is, however, that my primary branch has nothing of value on it (meaning, there are no conflicts, and no

**GPodder Crack + With Full Keygen [Latest] 2022**

KeyMro automatically captures any incoming or outgoing keystrokes and pastes them into a text file. WHY USE KEYMRO? Capture any keystrokes including passwords,

usernames, documents, passwords, etc... with the click of a button! KeyMro records any incoming or outgoing keystrokes so you can easily capture them. It then creates a text file with the contents of the keystrokes and once you open the text file you can easily copy and paste the keystrokes into another document. KeyMro allows you to capture all keystrokes including passwords, usernames, email addresses, passwords, etc... and paste them into a text file, making it easy to capture them. It does this by automatically detecting and capturing the keystrokes using the screen's built in keystroke collection. KeyMro is very easy to use: Go to "System Settings" Find "Keyboard" Select "Keyboard" In the settings area of "Keyboard" select "Keyboard Shortcuts" Select "Keyboard Shortcuts" Select "Keyboard and Mouse" from the menu Select "Mouse Keys" from the menu Select "Mouse Keys" Go to "Additional Mouse Shortcuts" Select "Mouse Keys" from the menu Select "Keyboard and Mouse" from the menu Select "Keyboard and Mouse" Select "Custom" from the menu Select "Keyboard Shortcuts" Select "Keyboard Shortcuts" Select "Menu Shortcuts" Select "Menu Shortcuts" Select "Window" Select "Window" Go to "Mouse Keys" Select "Mouse Keys" Select "Windows" from the menu Select "Mouse Keys" Select "Windows" from the menu Select "Mouse Keys" Select "Windows" Select "Mouse Keys" Select "Windows" Select "Mouse Keys" Select "Windows" Select "Keyboard and Mouse" Select "Keyboard and Mouse" Select "Windows" from the menu Select "Mouse Keys" Select "Windows" from the menu

Select "Mouse Keys" Select "Windows" Select "Mouse Keys" Select "Windows" Select "Keyboard and Mouse" Select "Keyboard and Mouse" Select "Windows" from the menu Select "Mouse Keys" Select "Windows" from the menu Select "Mouse 81e310abbf

## **GPodder**

gPodder is an application designed to help you keep up to speed with the latest material that is released on your favorite podcast feeds. Easily access video and audio feeds With this little tool you can download and then play or view audio and video files from RSS, Atom, YouTube, SoundCloud, Vimeo and XSPF feeds. Add subscriptions and view extra details A file can be downloaded with a simple click after opening its context menu and have it sent to a folder you choose. The application also displays a summary of the episode along with the file size and release date. In case you come across a file that stirs interest but don't have the time or possibility to download it in that moment, you can mark the file as unread and leave it so, or delete it if it's irrelevant. Since podcasts are generally in audio format there's a chance that you will be listening to them while you are on your commute or other kind of travel and this implies that you are using a portable player. gpodder is capable of synchronizing the content it downloads with your device so you can easily transfer the files to it. A few last words In closing, if you're looking for a really practical and reliable podcatcher then gpodder is a great choice.A proposal to spend the next phase of the University of North Carolina's billion-dollar bond offering to improve the athletics department failed to gain the two-thirds support necessary for passage on Friday. The referendum, seeking voters' approval for raising taxes by about \$120 million, was

defeated, with 1,166 "no" votes to 664 "yes" votes, according to unofficial returns. Of the group of 1,945 voters who voted in the referendum, which was decided by mail-in ballots, 16,680 of the ballots had been returned as of Friday, according to the board of elections. "The referendum will be dropped," UNC's director of finance and administration Glenn Thomas said Friday. "There is no need to go through the legislative process." If approved by the voters, the referendum would have taxed current income taxes at a rate of about 7.1 percent to generate \$120 million, or about 30 percent of the total cost of the proposed bond offerings, to supplement a \$180 million gift from Michael Jordan's

## **What's New In?**

gPodder is an application designed to help you keep up to speed with the latest material that is released on your favorite podcast feeds. Easily access video and audio feeds With this little tool you can download and then play or view audio and video files from RSS, Atom, YouTube, SoundCloud, Vimeo and XSPF feeds. gPodder is easy to install and use as it displays a more than comprehensive interface. When you run it, it automatically checks for new releases and notifies you if there are any. The main window of the application is separated into two large sections, one from where you can access the audio and video feeds, and the other that displays the episodes from each one. Add subscriptions and view extra details A file can be

downloaded with a simple click after opening its context menu and have it sent to a folder you choose. The application also displays a summary of the episode along with the file size and release date. In case you come across a file that stirs interest but don't have the time or possibility to download it in that moment, you can mark the file as unread and leave it so, or delete it if it's irrelevant. gPodder allows you to add subscriptions by having it search in its own database or by manually inserting the links yourself. Either way, it's easy, practical and not at all time consuming. Since podcasts are generally in audio format there's a chance that you will be listening to them while you are on your commute or other kind of travel and this implies that you are using a portable player. gpodder is capable of synchronizing the content it downloads with your device so you can easily transfer the files to it. A few last words In closing, if you're looking for a really practical and reliable podcatcher then gpodder is a great choice. Screenshot: gPodder, description, comment, download Myfreevideo.in is a video streaming software which helps you to play videos online for free. The application has not only played video, but also supported most of the video streaming sites like Facebook, Youtube, Dailymotion, Vimeo, Metacafe, Youku, Google Video etc. You may also search for your favorite videos. Even you may edit your videos while streaming from these sites. In addition, the software has integrated the live chat feature, making your video sharing and chatting easy. Myfreevideo.in also provides the functionality of a video player. You may search for and play

your videos. This gives you a lot of information such as year, genre, actor, studio, etc. of the video. Moreover, you may also download the video on your PC in MP4, AVI, MPG, FLV and WMV formats. Myfreevideo.in

**System Requirements For GPodder:**

 $*$  Microsoft Windows 7, 8, 10 (32-bit, 64-bit)  $*$  Mac OS X 10.9, 10.10, 10.11 (64-bit only) \* Intel Celeron, i3, Pentium, Core i7, i5, i5-2400, i5-3450, i5-3570, i7, i7-2600, i7-2700, i7-3770, i7-3770K, i7-3900, i7-3820

## Related links:

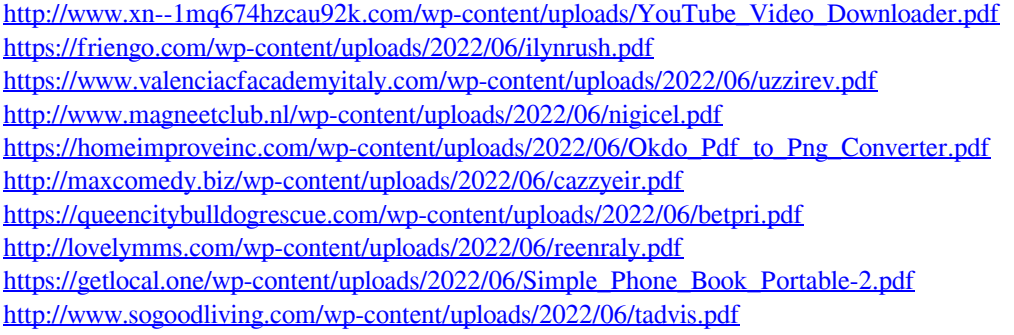